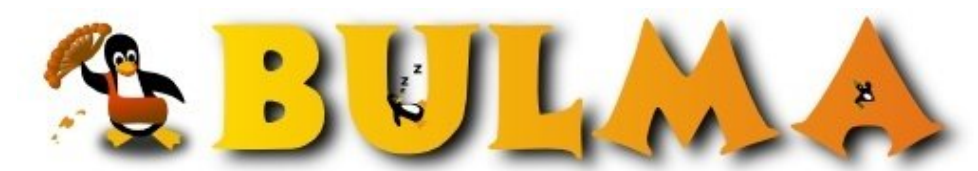

Bisoños Usuarios de GNU/Linux de Mallorca y Alrededores | Bergantells Usuaris de GNU/Linux de Mallorca i Afegitons

**La nueva configuración de ALSA en Debian (29803 lectures)** Per **Ricardo Galli Granada**, *[gallir](mailto:gallir _ARROBA_ uib.es?subject=Articulo%20%27La%20nueva%20configuraci%F3n%20de%20ALSA%20en%20Debian%27%20en%20Bulma)* [\(http://mnm.uib.es/gallir/](http://mnm.uib.es/gallir/)) Creado el 27/05/2004 15:20 modificado el 27/05/2004 15:20

> *Desde hace unas pocas semanas (desde finales de abril de 2004) se ha cambiado drásticamente el paquete alsa-base y ya no se usa para configurar los módulos alsa que hay que cargar...*

Antes estábamos acostumbrados a hacer:

dpkg-reconfigure alsa-base

para reconfigurar los módulos a cargar.

Como decía, desde hace un tiempo ese paquete ya no se encarga de especificar los módulos, sino que ahora se usa el **alsaconf**, ya muy utilzado en otras distribuciones. En Debian está disponible en el paquete alsa-utils.

El alsaconf es un script en Perl que intenta autodetectar las tarjetas de audio disponibles y almacenar las opciones correctas para la carga de los módulos ALSA que correspondan.

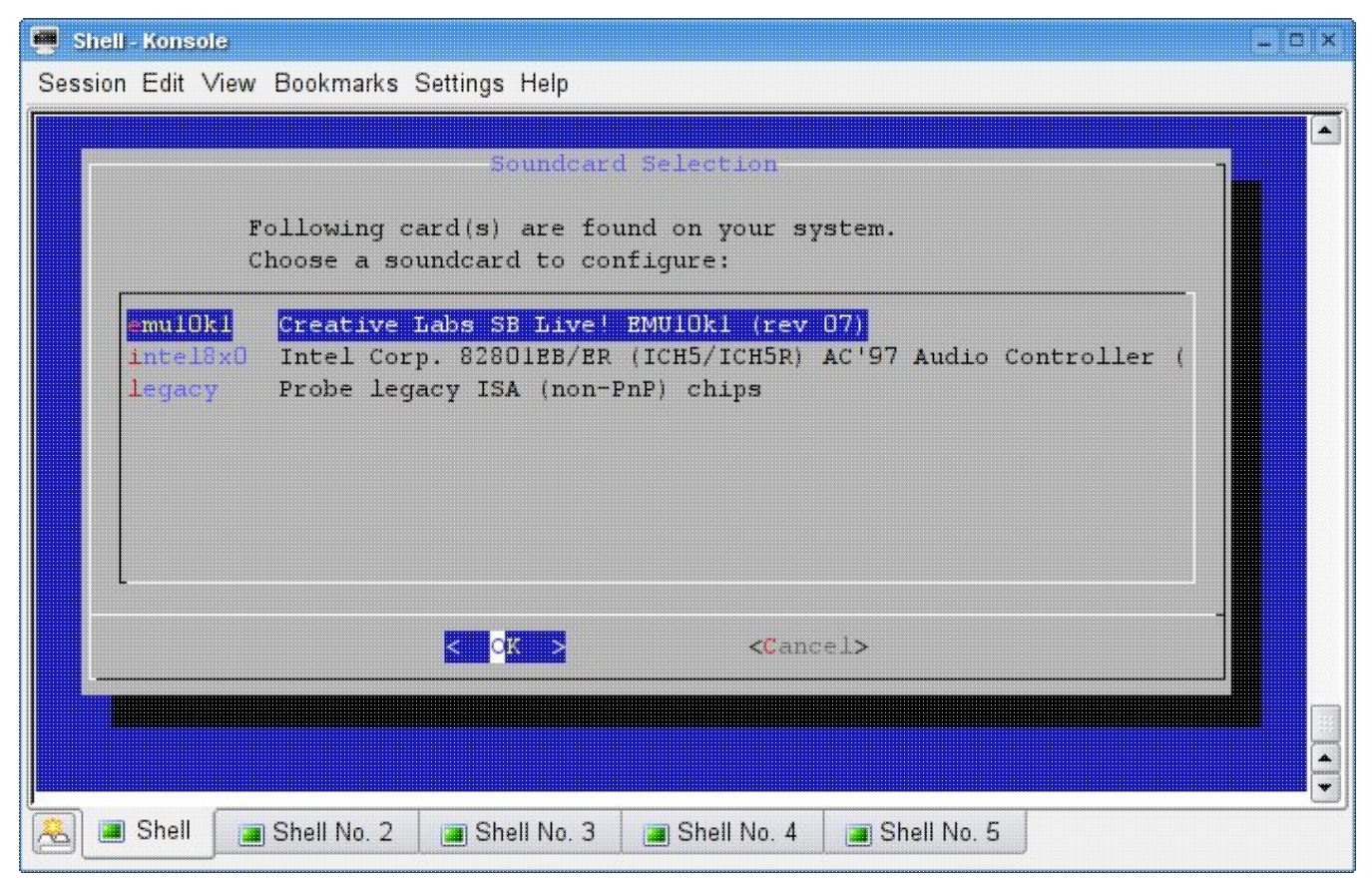

Una vez seleccionadas las tarjetas [deseadas] guarda las opciones en el fichero /etc/modprobe.d/sound, por ejemplo:

alias snd-card-0 snd-intel8x0 alias sound-slot-0 snd-intel8x0 para que se carguen esos módulos automáticamente.

Así de fácil.

NOTA FINAL: Si tenéis ficheros como alsa-base y/o un enlace simbólico alsa dentro del directorio /etc/modprobe.d, lo podéis borrar tranquilamente. Es más, borradlos, que son de las versiones antiguas y ya no hacen falta.

 $\bullet$ 

E-mail del autor: gallir \_ARROBA\_ uib.es **Podrás encontrar este artículo e información adicional en: <http://bulma.net/body.phtml?nIdNoticia=2037>**